## **ОТЗЫВ**

на автореферат диссертации Василевича Сергея Федоровича на тему «Антимикробная активность пробиотика-энтеросорбента Сорболин и эффективность его применения в скотоводстве», представленной на соискание ученой степени кандидата биологических наук по специальности 06.02.02 - ветеринарная микробиология, вирусология, эпизоотология, микология с микотоксикологией и иммунология.

Внедрение в ветеринарную практику новых препаратов против желудочно-кишечных болезней крупного рогатого скота с широким спектром антимикробного действия, являющихся эффективными энтеросорбентами микотоксинов, является актуальной задачей для экономики страны. Поэтому работа Василевича С.Ф. по своей направленности и широте охватываемых вопросов является актуальной, имеет научно-производственное значение.

Практическая значимость проведенных исследований заключается в предложенном для ветеринарной практики экологически безопасном пробиотике-энтеросорбенте Сорболин с высокой профилактической эффективностью (90%).

Следует отметить, что автору принадлежат организация и непосредственное осуществление исследований пробиотика Сорболин и его компонентов, усовершенствование метода определения бацилл-компонентов в Сорболине, позволяющего проводить контроль качества как пробиотиков, так и вакцинных препаратов на основе бактерий рода Bacillus. Материалы работы используются в учебном процессе по дисциплине «Микробиология» в ФГБОУ ВО МГАВМиБ-МВА им. К.И. Скрябина.

По материалам диссертации опубликовано 9 печатных работ, в том числе 5 научных статей в журналах, рекомендованных ВАК, методические рекомендации.

Выводы и рекомендации, сформулированные в диссертации, достаточно обоснованы и являются важным вкладом в теорию и практику промышленного скотоводства.

 $Bx. N<sub>2</sub>$  03<br>C4 geopaus<sub>200</sub>19

Учитывая актуальность, научную новизну и практическую значимость проведенных исследований считаю, что диссертационная работа соответствует требованиям п. 9 «Положение о порядке присуждения ученых степеней», предъявляемым к кандидатским диссертациям, а ее автор Василевич Сергей Федорович заслуживает присвоения ученой степени кандидата биологических наук по специальности 06.02.02 - ветеринарная микробиология, вирусология, эпизоотология, микология с микотоксикологией и иммунология.

Воробьева Нелли Васильевна, кандидат ветеринарных наук (16.00.03 - ветеринарная микробиология, вирусология, эпизоотология, микология с микотоксикологией и иммунология, 2006 г.), старший научный сотрудник лаборатории «Биотехнология животноводства» Федеральное государственное бюджетное учреждение «Курский федеральный аграрный научный центр» (ФГБНУ «Курский ФАНЦ»), 305021, г. Курск, ул. Карла Маркса, д. 70 Б. Контактный телефон: 89191337499, e-mail: v.nelli.v@yandex.ru

Воробьева Н.В.

Подпись Воробьевой Н.В. заверяю: Начальник отдела кадров

ФГБНУ «Курский ФАНЦ»

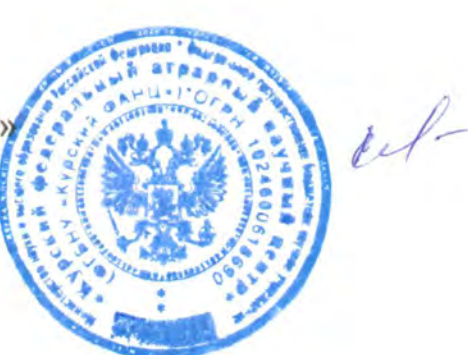

Сергеева Г.Н.

30.01.2019 г.